## **Adobe Photoshop 2022 (Version 23.1) Download free Keygen CRACK X64 2023**

Installing Adobe Photoshop and then cracking it is simple and easy. The first step is to download and install the software on your computer. You must also grab a keygen to generate a valid serial number for you to activate the full version of the software. After the keygen is generated, you must download the software and then open it. You'll need to enter the serial number and the activation key that you generated. After the activation is successful, you can start using the software and crack Adobe Photoshop!

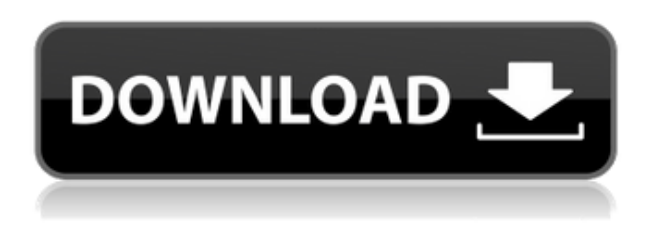

Adobe still requires a moderately powerful machine to work with the software, and it seems that this requirement is unlikely to change in the future. I've read somewhere, that in 2004, the PEB website stated that Photoshop is still "not recommended for use on P2 or higher machines." That was the case before, and it still is, with Lightroom 5. It is, however, somewhat interesting that Google can recommend Photoshop CC for pretty much any computer in their recent Chrome applets page . One of the more interesting and important Lightroom CC features is the potential of previewing , though you can preview the same item in two ways (no different than in version 4): by either viewing an image's previews (or thumbnails) or by viewing the same (large) image as a full-size view mode. In version 5, Lightroom now provides the ability to take a high resolution crop of an image. Before now, Lightroom users had to produce such a crop by making a selection, cropping, and again, making a selection, instead of offering a single option. This feature is good and could potentially be very helpful in a variety of professional scenarios. It's a nice thing to have and it's even more remarkable because it's been around for quite a while and yet, Adobe only recently added the option to crop images. Lightroom CC and Bridge are bundled with Photoshop CC 2014, so you no longer need to buy Bridge separately. To take advantage of these powerful, fully integrated tools, we always recommend you create projects in Lightroom, which can export media directly to Photoshop.

## **Adobe Photoshop 2022 (Version 23.1) Download Licence Key Activation Code X64 2023**

You can also achieve fantastic results by using filters to intensify and manipulate the tone of specific areas within the photograph. You can further enhance your work by designing with filters. Photoshop filters are designed to work with the new Document History Window in Photoshop CS6. The new Document History window provides you with the ability to view Photoshop documents quickly when you resize or scale the document, and restore the document to the desired state – as it was in earlier versions of Photoshop. There are several ways to enter certain commands. The simplest way to quickly jump to any point in the document is to use the Undo and Redo tool bars. Although the menu bar is the main way to access most tools, there are some tools that will still work just as they did in previous versions. For example, you can still use the organization toolbar, for example. If you're interested in learning more about the basics of design, it's essential to understand how to work with shapes and design tools. Whether they're creating vector shapes that can be edited and re-sized with CSS or using patterns to bring energy to a piece, it's important to understand the basics of design. With the advances in image editing, it's important to understand how you can adjust and control the look of your photos. If there is any unknown Photoshop or design technique online, it's easy to learn how to use it for yourself with instructional videos. Photoshop started in 1987 when developer John Knoll wanted to create an advanced graphics editor for people like himself. Knoll prototyped his design on a Mac Plus and came up with a drawing program he named Photoshop, in honour of his drawing software of the day. 933d7f57e6

## **Adobe Photoshop 2022 (Version 23.1) Download free Free Registration Code For Mac and Windows X64 {{ lAtest versIon }} 2023**

This book will guide you step by step through all the features of Adobe Photoshop. Every chapter has bite-sized tidbits of information on the subject, right from installing Photoshop to working with camera raw controls. Whether you're a beginner or an experienced user, the comprehensive and user-friendly coverage will show you how to put your techniques into practice. Users of this title will value the clear and concise coverage of the details of the software along with its ease of use. Whether you're an advanced user or a beginner just getting started, Photoshop Elements helps show you how to capture your ideas and let them come to life. Katherine Kuchenbecker has written dozens of books on photography, including Photoshop Elements 7 for Dummies and Portable Photography For Dummies. Kevin Purdy is an independent freelancer and photographer specializing in portraiture. He also teaches Photoshop online and is a regular contributor to a popular online photography blog. Canadians Maximilian Lorenc and Steven D. Boyd are both editors at Canada's leading photography magazine, Canadian Photojournalist, as well as internationally published freelance journalists. Together, they've written several Adobe Photoshop books (including the Adobe Photoshop Elements 7 For Dummies and the first two editions of Photoshop Elements 13 for Dummies). Adobe is a registered trademark of Adobe Systems Incorporated in the United States and other countries. Mac and Mac OS are trademarks of Apple Inc. All other trademarks, logos, product names, and company names or products cited herein are the property of their respective owners.

photoshop cs3 photo editing video download photoshop cc editing video download adobe photoshop cs3 photo editing download adobe photoshop cc editing video download photo editing photoshop download cb editing photoshop download advanced photo editing skin retouching in photoshop download photo editing in photoshop smoke bomb download photoshop manipulation and editing masterclass free download adobe photoshop video editing software free download

Photoshop's ability to batch-load documents and save time is something that you cannot ignore, especially for professional photographers who work on a deadline. With the ability to load over 10,000 images at a single time, you will already have saved time making significant improvements to your work. An intelligent system will automatically rate your images, and will allow you to remove duplicate files. Photoshop CS5.5 now includes a new type of layer called a Shape Layer with fill and stroke, which lets you work with shape tools (Polygonal Lasso, Polyline, Rectangle, Ellipse, and Rounded Rectangle), and the Shape Editing Options dialog box. You can also make a selection using the shape tools, and use the pathfinder to continue selection where the shape tools leave off. Photoshop was the first professional imaging software with a full UI (user interface). It brought not only a brokering but also a painting toolset as well as a drawing toolset in a single application. Its brush tools are the heart of the program. It has everything, starting with the default brush tool, set to the most popular brush size. Most of the other brushes in the application are available at the cursor position. In addition to the default brushes, you can create your own brushes. You can even modify the existing brushes. You can even call up brushes of another app or software if you want. All these brushes are available in the menu. Additionally, you can create and use a draw tool to draw lines and shapes. The pencil tool is very useful to draw accurate lines. The eraser tool is very useful to erase unwanted shapes. The paint bucket tool is used to fill in shapes and also to paint as well as fill in

colors. The airbrush is used to modify the existing objects.

Spot Healing Brush – Spot Healing Brush automatically finds the source of overlapping objects in your image. You drag the tool over the area and Photoshop's Healing Brush goes to work on your image. It can be a pretty good tool if you have overlapping areas in your photo. Smudge Tool – This tool lets you quickly erase a part of your image. Unlike some other tools, Smudge tries to preserve the edges of your image. You can make sure smooth edges and multiple edges work together to blend your masterpieces together. With over 100,000+ designs, Photoshop is a top software product in the world! Whether you are an iPhone enthusiast, a digital artist (CAD, medical scanners, or film making), a graphic designer or an explorer (scrapbooking, or playing with photo apps), the boundaries of Photoshop are endless! Now you can edit on the go with Pixlr Editor! We've brought our favorite photo app to your desktop. Just upload a picture file, grab a photo effect, and edit away—and we'll keep saving your best creations with all the time you spend editing away! Make an exciting trip? Want to record a baby's first steps, design a wedding cake, decorate a tree, or put together a stop-motion animation? Catch Memories with Pixlr Editor!

Editing pictures is one thing…

Memorizing the details is another! Adobe revealed a brand-new version of Photoshop named Photoshop CC 2021 (formerly Photoshop CS6). The new version features the new features that prove efficient and simple, with a single pane interface. Its new icons make it easier to use than before.

https://new.c.mi.com/ng/post/274738/The Man Laali Ki Shaadi Mein Laddoo Deewana Hindi [https://new.c.mi.com/ng/post/277520/Download\\_Prison\\_Break\\_Sub\\_Indo\\_Movie\\_2021](https://new.c.mi.com/ng/post/277520/Download_Prison_Break_Sub_Indo_Movie_2021) [https://new.c.mi.com/ng/post/277054/Inter\\_2nd\\_Year\\_Physics\\_Text\\_Book\\_Pdf\\_Telugu\\_Academ](https://new.c.mi.com/ng/post/277054/Inter_2nd_Year_Physics_Text_Book_Pdf_Telugu_Academ) https://new.c.mi.com/br/post/60008/The World Unseen Full Movie Dubbed In Hindi EXCLUS [https://new.c.mi.com/br/post/60003/Solid\\_Edge\\_V18\\_Full\\_2021\\_Version\\_Free\\_Download](https://new.c.mi.com/br/post/60003/Solid_Edge_V18_Full_2021_Version_Free_Download) [https://new.c.mi.com/ng/post/277014/3d\\_Sexvilla\\_2\\_Download\\_TOP\\_Texture\\_Added](https://new.c.mi.com/ng/post/277014/3d_Sexvilla_2_Download_TOP_Texture_Added) [https://new.c.mi.com/br/post/59995/Pinoy\\_Bomba\\_Komiks\\_Pdf\\_NEW\\_Free\\_44l](https://new.c.mi.com/br/post/59995/Pinoy_Bomba_Komiks_Pdf_NEW_Free_44l) [https://new.c.mi.com/ng/post/277004/Agnihotra\\_Serial\\_Episodes\\_Free\\_345\\_REPACK](https://new.c.mi.com/ng/post/277004/Agnihotra_Serial_Episodes_Free_345_REPACK) [https://new.c.mi.com/br/post/60942/Waves\\_Plugins\\_Crack\\_Pro\\_Tools\\_11\\_VERIFIED](https://new.c.mi.com/br/post/60942/Waves_Plugins_Crack_Pro_Tools_11_VERIFIED)

Photoshop alone has a range of exciting new features in store for 2021. updated features include ReMake Lightroom capabilities, new layers, and new image-based 3D support. The software is also boosted by modern AI and machine learning features, including Group Lightroom's new AI mixer, which will detect the most preferable colour balance for a particular image and automatically adjust it. **Also, if you use Lightroom on a Mac, you can now import your Lightroom catalogs directly into Photoshop.** New features coming to Photoshop for 2021 include lots of new filters, 3D photography tools, easier more efficient workflow, and more. The big new features coming to both Photoshop and Photoshop Elements include: Few, if any, digital imaging or image-processing tools are more adaptable than Photoshop. It's not perfect, no software is, but its sheer volume of features make it unique among the competition. The latest round of updates to Photoshop are coming in late 2020, and the update schedule hasn't slowed down. ReMake Photoshop: Now you can make light processing adjustments to your images on the image itself without going to an external editing program. You'll also be able to copy all the fine adjustments made in ReMake, to individual layers in your orig This feature is already available in Lightroom. ReMake Modify: Now you can make Lightroom-style changes to individual file properties like brightness, contrast and saturation, without touching the full image. For example, you can tweak the brightness of a sky without knowing how the image will look on its original background. This feature will be coming to all desktop and Apple

products in 2021.

<https://www.cdnapolicity.it/wp-content/uploads/2022/12/fokkjamy.pdf>

<https://warshah.org/wp-content/uploads/2022/12/frededel.pdf>

[https://undergroundstudio.it/wp-content/uploads/2022/12/Adobe-Photoshop-2021-Version-2200-Dow](https://undergroundstudio.it/wp-content/uploads/2022/12/Adobe-Photoshop-2021-Version-2200-Download-Product-Key-Full-x3264-2022.pdf) [nload-Product-Key-Full-x3264-2022.pdf](https://undergroundstudio.it/wp-content/uploads/2022/12/Adobe-Photoshop-2021-Version-2200-Download-Product-Key-Full-x3264-2022.pdf)

[https://parsiangroup.ca/2022/12/photoshop-2021-version-22-1-0-keygen-full-version-for-windows-202](https://parsiangroup.ca/2022/12/photoshop-2021-version-22-1-0-keygen-full-version-for-windows-2023/) [3/](https://parsiangroup.ca/2022/12/photoshop-2021-version-22-1-0-keygen-full-version-for-windows-2023/)

<https://belmont.es/2022/12/24/how-to-download-and-install-camera-raw-filter-in-photoshop-cs6-free/> [https://www.phuketallservices.com/wp-content/uploads/2022/12/Download-Adobe-Photoshop-CC-Tor](https://www.phuketallservices.com/wp-content/uploads/2022/12/Download-Adobe-Photoshop-CC-Torrent-Registration-Code-For-PC-2022.pdf) [rent-Registration-Code-For-PC-2022.pdf](https://www.phuketallservices.com/wp-content/uploads/2022/12/Download-Adobe-Photoshop-CC-Torrent-Registration-Code-For-PC-2022.pdf)

<http://garbledonline.net/?p=801>

<https://turn-key.consulting/2022/12/23/free-photoshop-brush-downloads-link/>

[https://swisshtechnologies.com/wp-content/uploads/2022/12/Adobe\\_Photoshop\\_2022\\_Version\\_230-1.](https://swisshtechnologies.com/wp-content/uploads/2022/12/Adobe_Photoshop_2022_Version_230-1.pdf) [pdf](https://swisshtechnologies.com/wp-content/uploads/2022/12/Adobe_Photoshop_2022_Version_230-1.pdf)

<https://society92101.com/wp-content/uploads/2022/12/takgila.pdf>

Text is a great tool for striking a visual message with impact, especially in the world of marketing and advertising. In this book, you'll learn how to design compelling text components, and how to plan, create, and style them. With hints and tips for getting the most out of text, and a quick guide to the many creative possibilities, this book will take you from concept to completion, doing wonders in Adobe Photoshop from the inside out. As a photographer, you need quick, reliable knowledge of all the tools in your arsenal, whether you're using a digital SLR camera or your phone. If you're looking for a reference book for your photography skills, Photoshop Camera is a perfect choice. Inside, discover how to understand and use the camera functions on your camera and mobile phone, how to control your camera settings, presentations, and controls to create great images and keep them intact, and how to make your images look clean, clear, and balanced across a large range of photographic styles. This is an all-in-one book—not a bunch of books bundled together. It's just one book that does all we can in one place. If you're looking for a 3D training book (or a niche book on features that don't fit in, say, the Organizer chapter), you can just chuck our Topics by 3D section at some articles in the training reference we list as you work through the book. This book isn't a how-to book. You'll learn how to use the powerful new features and tips from the lessons in the book, but to really obtain a deep understanding of how you can leverage these new tools, you'll benefit from the many articles that are available to help you in the training reference.